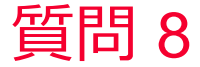

Murata Software

質問 音の反射、吸収(減衰)、透過について

## 回答

音速の虚部を設定することで、音波の吸収(減衰)を表すことができる。 (次スライドを参照)

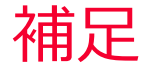

(D) Murata Software

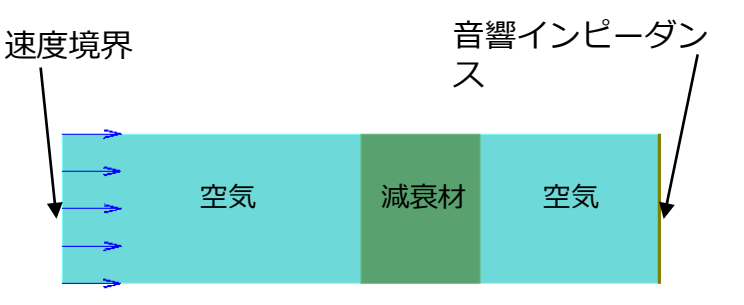

音速の虚部を設定することで、音波 の吸収(減衰)を表すことができる。

右の例では空気の間に「減衰材」を 挿入している。音圧コンター図から 「減衰材」で音波が減衰し、一部が 透過しているのが分かる。

また、音圧レベルの図を見ると「減 衰材」の左側の音圧レベルが一定で はないことから反射波が発生してい ることも分かる。

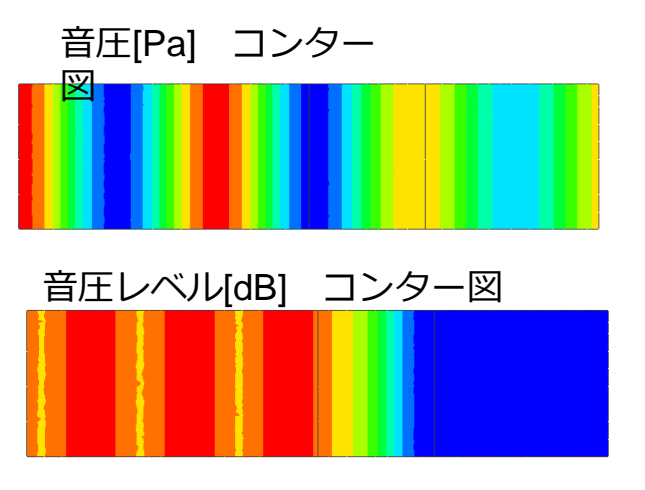